## **LOPEZ\_MESOTELIOMA\_SURVIVAL\_TIME\_UP**

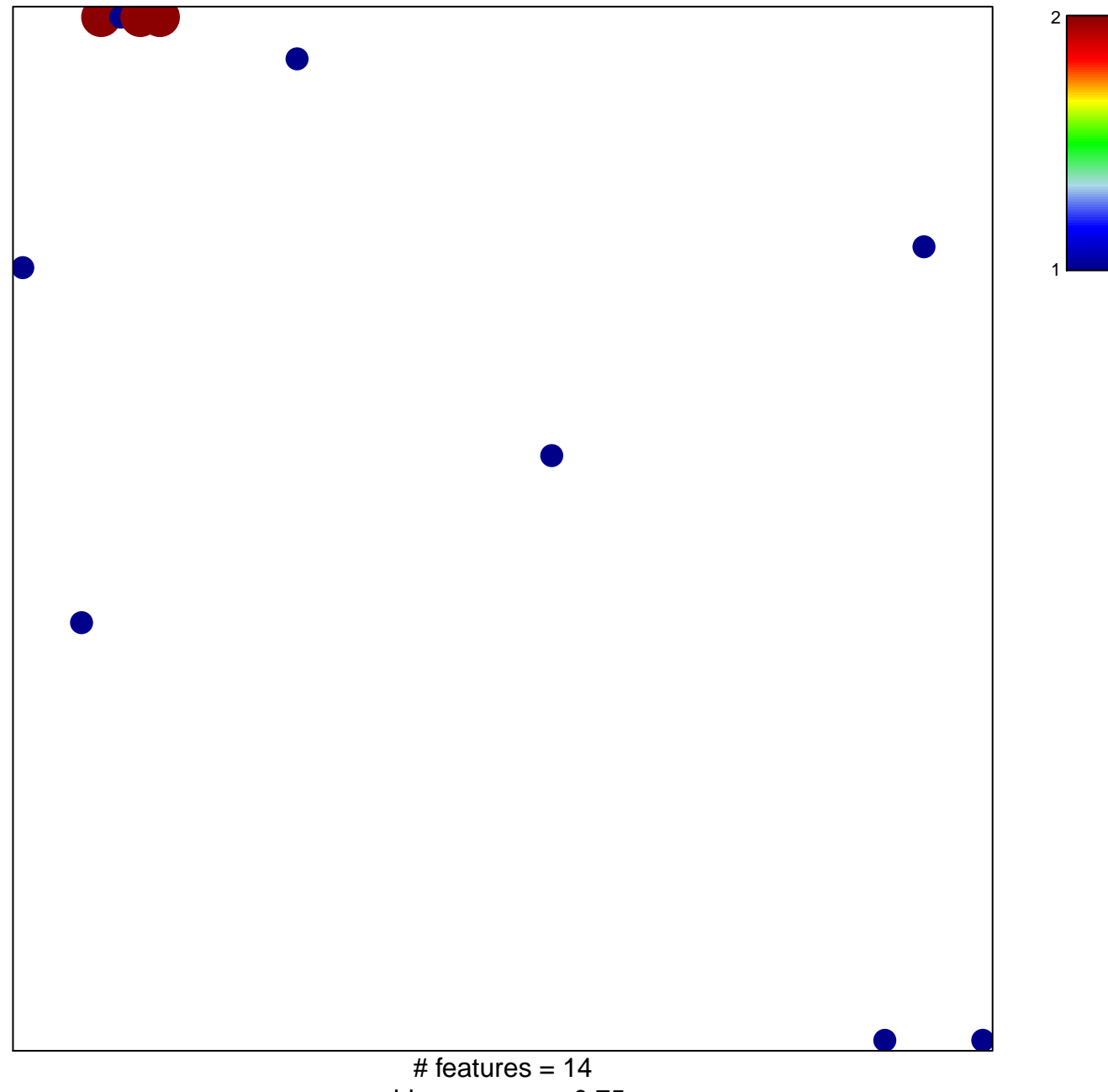

chi–square  $p = 0.75$ 

## **LOPEZ\_MESOTELIOMA\_SURVIVAL\_TIME\_UP**

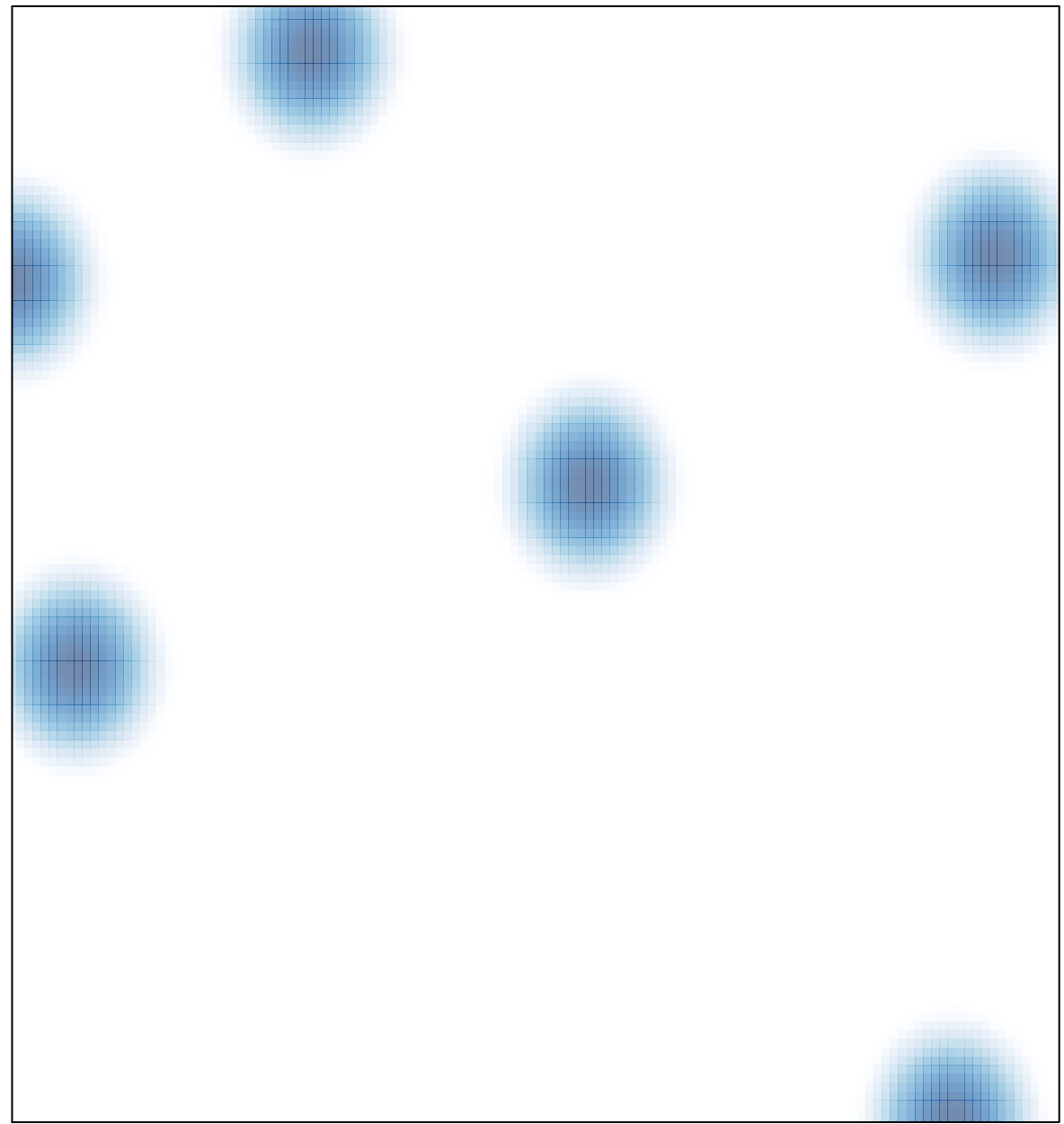

# features =  $14$ , max =  $2$